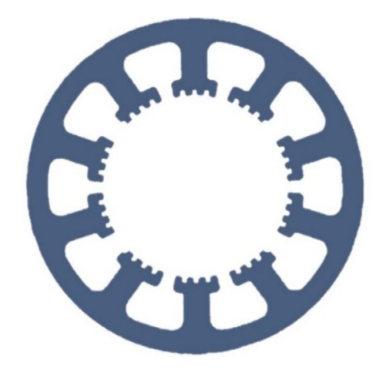

## **Hard- und Software Burkhard Lewetz**

Ingenieurbüro für technische Software-Entwicklung

# **Wie geht das … … mit** *WinPC-NC* **?**

## **Ausgangssignale wenn Achsen in bestimmten Position stehen**

**Light USB X Professional**

**Ab der Version V3.41/11 kann** *WinPC-NC Professional* **Ausgangssignale erzeugen, wenn die Maschine bzw. die drei Achsen XYZ in der Referenzposition oder Parkposition oder auf dem aktuellen Nullpunkt steht.**

**Hard- und Software Burkhard Lewetz Brückenstraße 7 88074 Meckenbeuren**

**E-Mail: info@Lewetz.de Web: www.Lewetz.de Shop : www.Lewetz.net** **09.03.2023 B.L.**

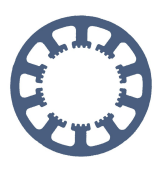

#### **Parameter**

Es gibt in der Liste der definierbaren Ausgänge drei neue Einträge, denen wie gewohnt Ausgangsleitungen zugewiesen werden.

Weiterhin werden die Positionsdefinitionen für den Nullpunkt und die Parkposition aus den Koordinaten- einstellungen und die Referenzpositionen aus den Grundeinstellungen-Referenzfahrt als Vergleichswerte herangezogen.

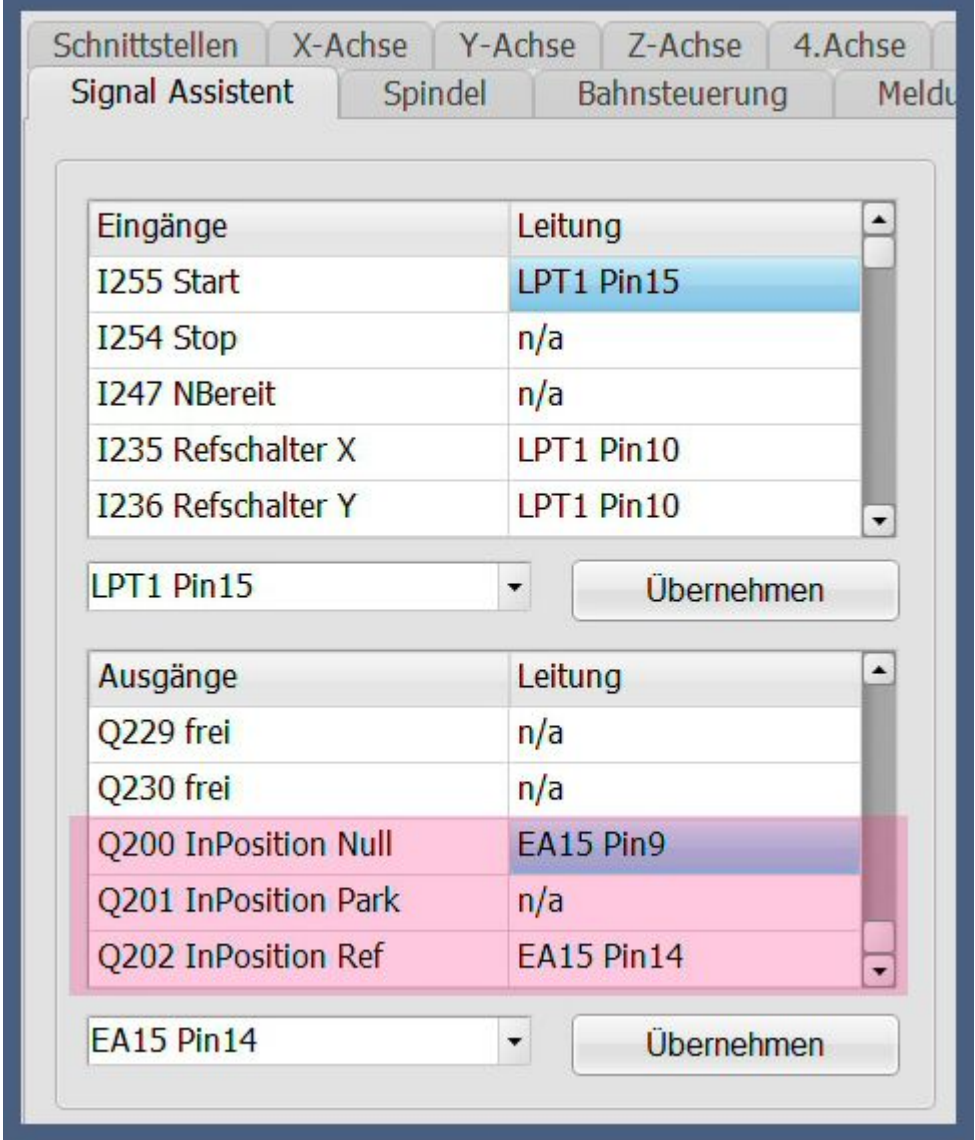

Positionsausgänge

### **Funktionsweise**

Mit einem Zyklus von 100ms überprüft *WinPC-NC* ständig, ob die aktuellen Maschinenpositionen in einer Toleranz von 50µm diese Zielpositionen erreicht haben oder darauf zum Stillstand kam und gibt die zugeordneten Signale aus. Bei einer Bewegung weg von der Zielposition erlischt der Ausgang sobald das Zielfenster von 50µm verlassen wurde.

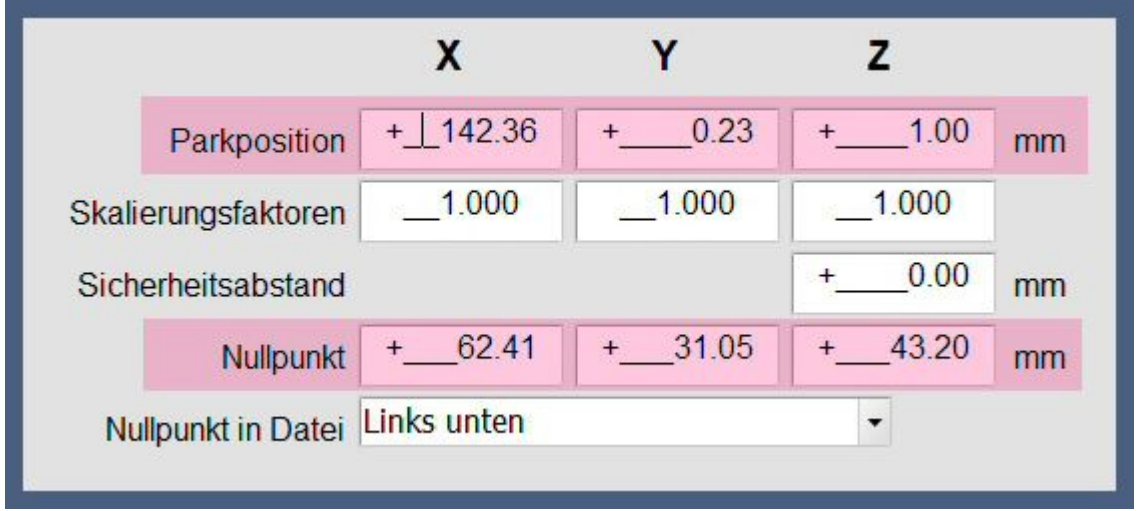

Parameter-Koordinaten, Definition von Parkposition und Nullpunkt

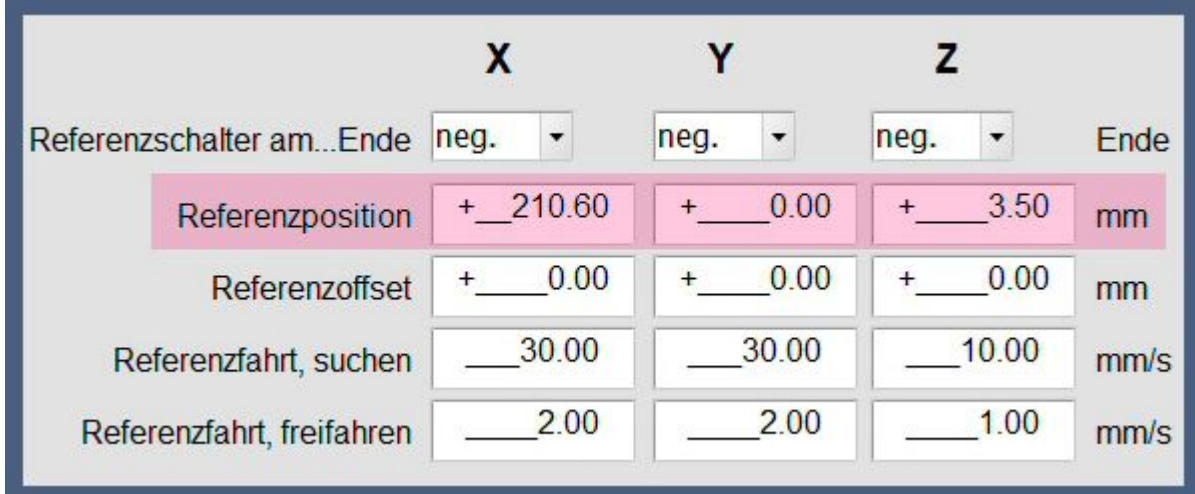

Parameter-Grundeinstellungen-Referenzposition